# Standard haplin run

### HAPLIN RUN

### Load data:

```
pres.data <- genDataLoad(filename = "data_preprocessed",
    dir.in = "data")</pre>
```

# Standard run, first SNP in file:

```
haplin(data = pres.data, markers = 1)
```

### HAPLIN OUTPUT: MISSING GENOTYPES

```
## HAPLIN, VERSION 7.2.3 ##
opening ff C:/Users/hkgjess/AppData/Local/Temp/Rtmpk9XS41/Users/hkg
The following 84 data lines were dropped due to missing data:
2 6 7 15 42 48 49 50 52 56 58 62 63 70 81 84 90 94 110 111 132 143
```

- There's a lot of missing here...
- This may be due to mother-child dyads, without genotyped father.
- Use the option use.missing = T to impute.
- Imputation is done without artificial improvement of precision.

### HAPLIN OUTPUT

None of the retained lines contained Mendelian inconsistencies

OK, good.

```
Running EM for preliminary estimates of haplotype frequencies ... Done
Removing unused haplotypes... Done
```

Haplin retains only alleles/haplotypes with frequencies above the threshold, default is 0.01.

```
NOTE: ONLY SINGLE REFERENCE CATEGORY METHOD ALLOWED FOR TWO HAPLOTYPES/ALLELES! (reference has been set to 2 )
```

No problem, this is standard when only two alleles

# HAPLIN OUTPUT: CONVERGENCE

```
Using EM to estimate model with no effect:
EM iter: 1
             IGLM deviance: 0
                                         |Coefficients: 2.2352e-18
EM iter: 2 | IGLM deviance: 5.63961
                                         || Coefficients: -1.67805
EM iter: 3 | IGLM deviance: 5.63961
                                         || Coefficients: -1.67805
Using EM to estimate full model:
EM iter: 1
                                         |Coefficients: 2.46795e-1
             IGLM deviance: 0
                                         || Coefficients: -1.73422
EM iter: 2 | GLM deviance: 5.38964
EM iter: 3 | GLM deviance: 5.38964
                                         |Coefficients: -1.73422
Estimation finished, preparing output...
                                         Done
```

- Perhaps more than you needed to know.... verbose = F turns it off
- Shows convergence of parameters.
- But lots of EM iterations may signify problems, such as haplotypes bridging a location with low LD.

# **HAPLIN OUTPUT: ARGUMENT SETTINGS**

```
----Arguments supplied to haplin in this run:----
filespecs: markers = 1
model: design = "triad", use.missing = FALSE, xchrom = FALSE,
  comb.sex = "double", maternal = FALSE, poo = FALSE,
  test.maternal = FALSE, scoretest = "no"
variables: ccvar = NULL, strata = NULL, sex = NULL
haplos: reference = "reciprocal", response = "free",
 threshold = 0.01, max.haplos = NULL, haplo.file = NULL
control: resampling = "no", max.EM.iter = 50,
 data.out = "no", verbose = TRUE, printout = TRUE
```

This is mostly for reference, to show what input parameters were fed to haplin.

### HAPLIN OUTPUT: TRIO ACCOUNTING

----Data summary:----

Number of triads in original file: 559

Accounting for possible loss of triads:

| Cause of loss     | Triads | removed | Triads | remaining |
|-------------------|--------|---------|--------|-----------|
| Missing data      |        | 84      |        | 475       |
| Mendelian incons. |        | 0       |        | 475       |
| Unused haplotypes |        | 0       |        | 475       |
|                   |        |         |        |           |

Triads remaining for analysis: 475

OK. As mentioned above, use.missing = T would probably be better.

# HAPLIN OUTPUT: TRIO ACCOUNTING

| Cause of loss     | Triads | removed | Triads | remaining |  |
|-------------------|--------|---------|--------|-----------|--|
| Missing data      |        | 84      |        | 475       |  |
| Mendelian incons. |        | 0       |        | 475       |  |
| Unused haplotypes |        | 0       |        | 475       |  |

- Removing unused haplotypes may sometimes cause trios to disappear, since some families may only have genotypes compatible with the rare haplotypes.
- Here: Only two "haplotypes" (only one SNP)
   Minor Allele Frequency large enough that both are retained.

### HAPLIN OUTPUT: MARKER SUMMARY INFO

```
NOTE: In the following, the most frequent allele
is printed as upper-case, all others are lower-case

Marker rs1:
Missing alleles: 0
Allele Frequency Percent
c 116 4.1
G 2734 95.9
total 2850 100.0

Chi-squared test for HWE, p-value: 0.8067
```

- Important to check HWE test
- The allele frequency is just a raw count, not estimated

# HAPLIN OUTPUT: ALLELE/HAPLOTYPE FREQUENCIES

```
Haplotypes removed because of low frequencies:
None
Haplotypes used in the analysis, with coding:
c G
1 2
----Estimation results:----
Number of haplotypes: 2
Haplotype frequencies with 95% confidence intervals:
Haplotype Frequency(%) lower upper
        3.77 2.73 5.21
С
          96.23 94.79 97.27
```

NOTE: These are frequencies estimated from full model

### HAPLIN OUTPUT: EFFECT ESTIMATES

```
Single- and double dose effects (Relative Risk) with 95% confidence
Reference method: ref.cat
Reference category: 2 (Haplotype G)
Response model: free
----Child haplotypes----
Haplotype Dose Relative Risk Lower CI Upper CI P-value
                                         1.77 0.668
С
         Single 1.11
                               0.69
         Double 1.49
                             0.189 12.1 0.709
С
G
         Single REF
          Double
G
                  REF
```

- A single dose of "c" is harmless.
- A double dose of "c" increases risk by 50%,
  - ... but CIs are WIDE because "c" is rare, and thus "cc" is even rarer.

### **HAPLIN OUTPUT: EFFECT ESTIMATES**

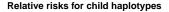

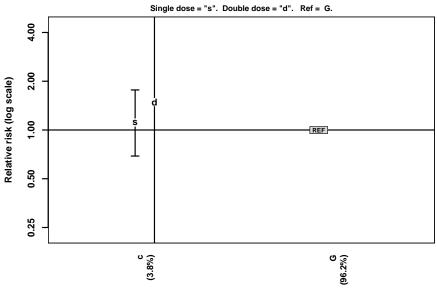

### **HAPLIN OUTPUT: LIKELIHOOD RATIO TEST**

Likelihood ratio p-value tests an overall difference between the

full model (all relative risks included)

and the

null model (only haplotype frequencies.)